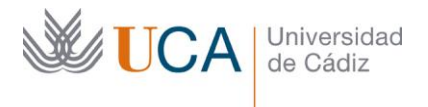

**Vicerrectorado de Política Educativa** Unidad de Formación e Innovación Docente

Edifício Hospital Real Plaza Falla, 8 - 11003 Cádiz Tel. 956 015 728 | www.uca.es Innovacion.docente@uca.es

# **CURSO DE FORMACIÓN EN LÍNEA PARA EL PDI**

## **Título del curso**

# CURSO DE INICIACIÓN A PYTHON

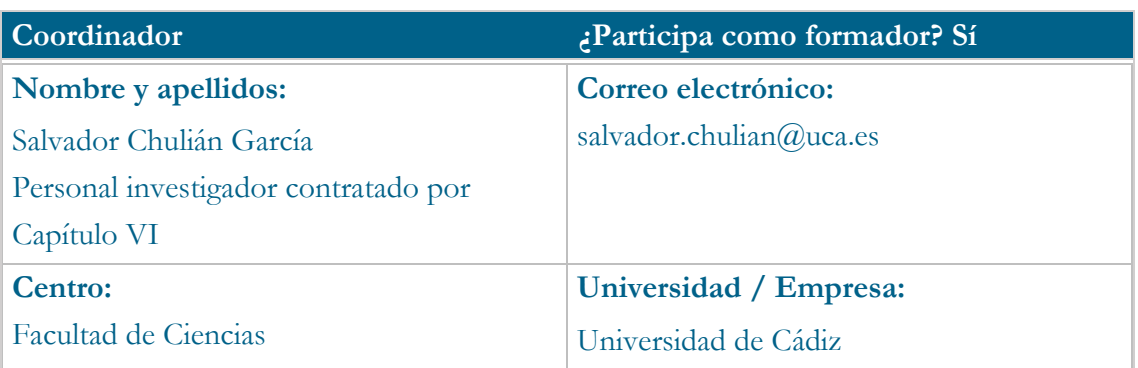

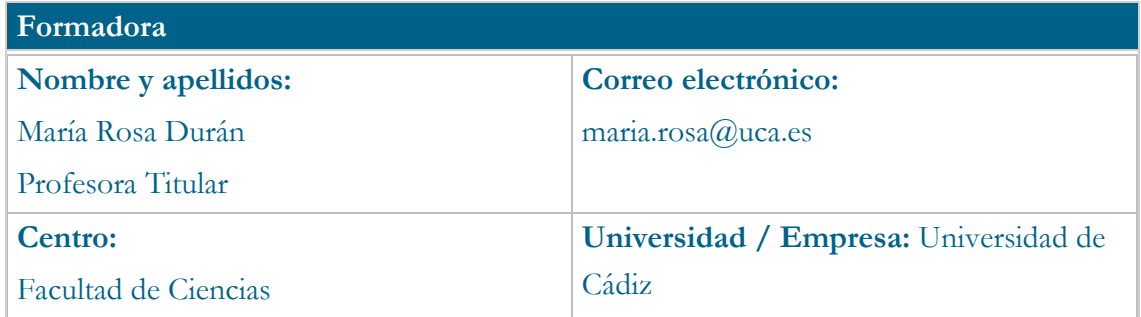

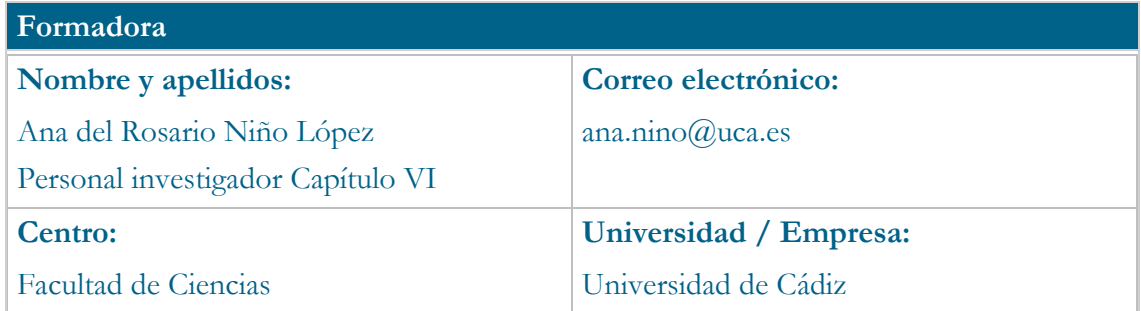

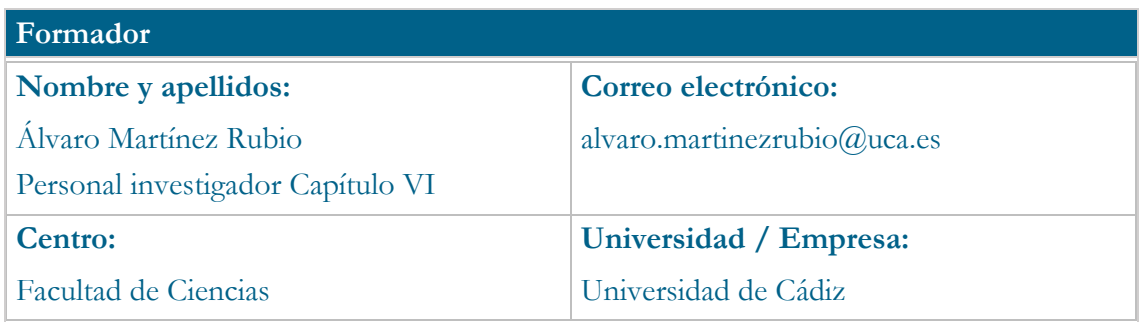

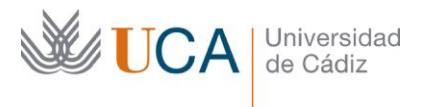

## **Receptores de la formación**

**Perfil del PDI al que recomienda esta formación:**

Personal Docente e Investigador interesado en el uso en investigación y/o introducción del lenguaje Python como herramienta en el aula para el uso y manejo de grandes grupos de datos. Recomendado para docentes en áreas de ciencias e ingeniería, pero accesible para el personal interesado en iniciarse en este lenguaje.

**Requisitos previos que deben cumplir los receptores para poder acceder a esta formación:**

Recomendable tener conocimientos básicos de programación. Uso del navegador para el acceso al campus virtual y la instalación del software Anaconda.

#### **Planificación**

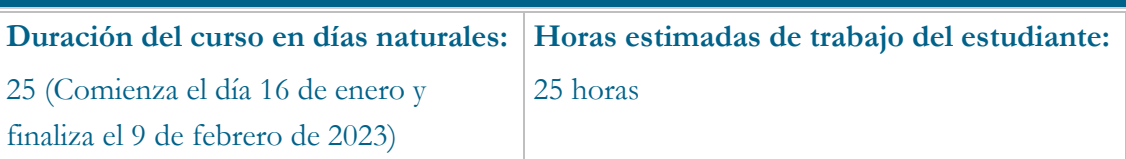

# **Beneficios para la docencia, para la investigación y/o para la gestión**

Este curso permite la inclusión del lenguaje de programación Python a niveles básicos para iniciar al Personal Docente e Investigador en el uso de este software libre. Esto permite mayor accesibilidad para su uso en las aulas y su adaptación para la resolución de problemas en clases prácticas de diferentes áreas. Gracias a la versatilidad de este software, el personal de la universidad de Cádiz podrá hacer uso de Python en el campo de la investigación. Con Python es posible tanto resolver sistemas de ecuaciones diferenciales como realizar estudios estadísticos y utilizar técnicas avanzadas de manejo de datos. Es por ello que se resalta la importancia del uso de este potente software y la formación del profesorado en este lenguaje.

#### **Tutorías<sup>1</sup>**

j

#### **Herramientas que empleará para asesorar a los estudiantes:**

Campus Virtual, Google Meet y pizarra virtual.

<sup>1</sup> Los profesores se comprometen a prestar un servicio ágil y riguroso, respondiendo adecuadamente a los temas planteados por los estudiantes, como máximo, dentro de las 48 horas siguientes al momento en que el estudiante envía su mensaje, pudiéndose extender este plazo hasta 72 horas en el caso de festivos y fines de semana.

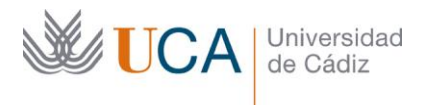

### **Competencias que se desarrollan en el curso**

Planificación y Gestión de la Docencia Metodológicas Trabajo en Equipo Innovación

### **Objetivos**

Introducir el entorno de desarrollo Jupyter. Conocer los elementos básicos del lenguaje, las estructuras de control, estructuras de datos y elementos sintácticos específicos de Python. Presentar librerías habituales. Representar gráficas sencillas a partir de un conjunto de datos. Realizar ejercicios sencillos de programación en Python.

## **Contenidos**

- 1. Introducción a Python. Instalación de Anaconda y Jupyter Notebook.
- 2. Conceptos básicos. Celdas y tipos de datos.
- 3. Listas y diccionarios.
- *4.* Condicionales*. If, else, elif.*
- 5. Bucles. *While*, *for*.
- 6. Librerías. *Matplotlib* para gráficas sencillas.

#### **Formato de los contenidos**

Documentos y presentaciones. Bibliografía de ampliación.

#### **Formato de las tareas propuestas**

Relación de ejercicios propuestos.

# **Metodología**

Aprendizaje Basado en Casos. Escenarios Basados en Objetivos. Aprendizaje tradicional.

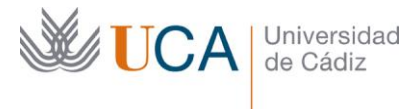

# **Evaluación**

La calificación (APTO / NO APTO) se obtendrá a partir de la evaluación de tareas diseñadas para evidenciar que se han alcanzado los objetivos generales y específicos. La evaluación en este curso se concibe como una herramienta que informa periódicamente al estudiante sobre su aprendizaje. Aquellas tareas del curso que no se superen llevarán asociadas un breve informe del profesor que describa los errores detectados y la manera de solventarlos. La retroalimentación del profesor asociada a cada tarea será lo más inmediata posible con objeto de propiciar el aprendizaje a través de una nueva oportunidad para rehacer la tarea.

## **Relación de tareas y sistema de evaluación:**

Cuestionarios autoevaluables en el campus virtual y documento final de ejercicios propuestos relacionados con lo aprendido en este curso.

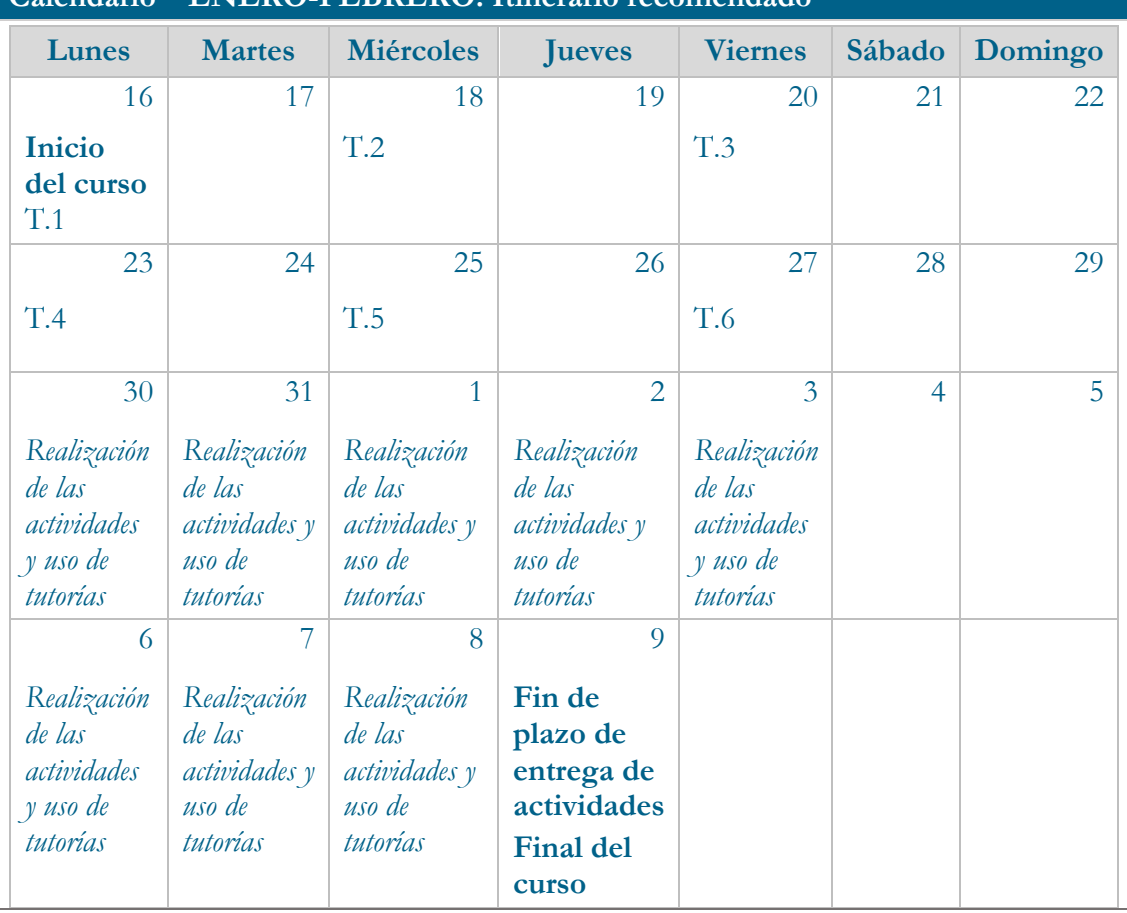

# **Calendario – ENERO-FEBRERO: Itinerario recomendado**

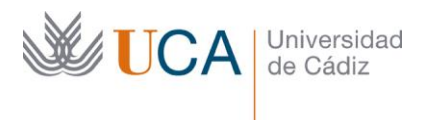

# **Referencias**

González Duque, R. Python para todos. (2011).

Fernández de Sevilla Vellón, M. Á. Introducción práctica a la programación con Python. (2019).